## Validate Course Settings in Brightspace

Usually course shells are created well in advance  $(30 - 45$  days) of its start date. When requested by the department, course content is populates closer (approximately 15 – 5 days before) to its start date. Students will only get access to the course within 24 hours (or less) from the course start date.

As the instructor (or the main instructor) of a course it is your responsibility to ensure the course is ready before students get access to it. The checklist below helps you review all areas of the course to ensure all course components are up to date and ready for the upcoming semester.

It is a common practice at Bow Valley College to have a "master" course shell for every course that is offered. Every semester the content and components of the master shell is copied into the course offered. Any changes that you make to the offering course shell will only impact that class; on the other hand any changes to the master shell will be carried forward to all future offerings of that course.

This checklist is intended for courses that have already been designed with complete content and learning activities. If you are creating the content and / or learning activities for the first time and require help, please contact Teaching and Learning Enhancement at [tle@bowvalleycollege.ca.](mailto:tle@bowvalleycollege.ca)

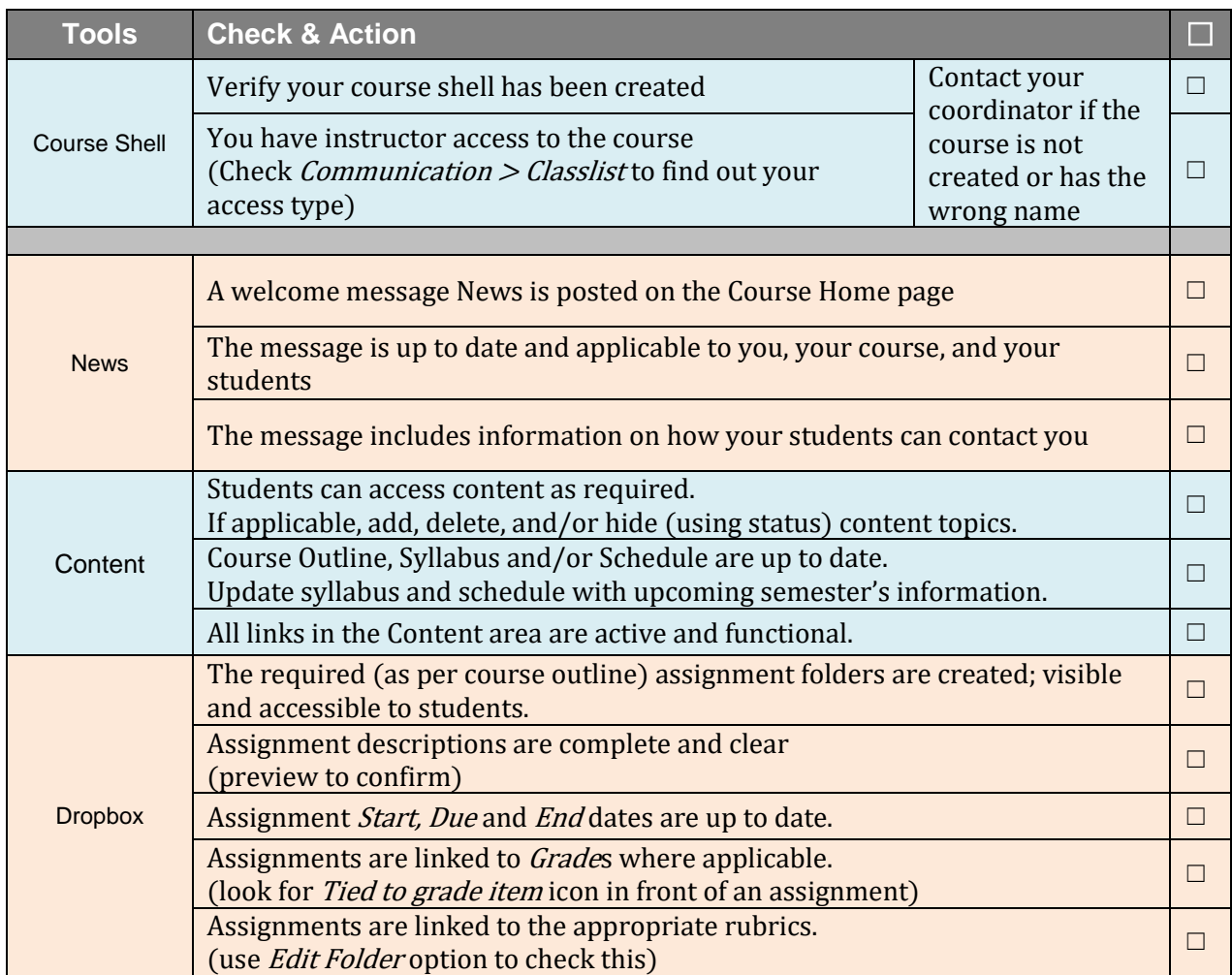

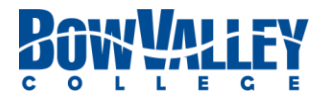

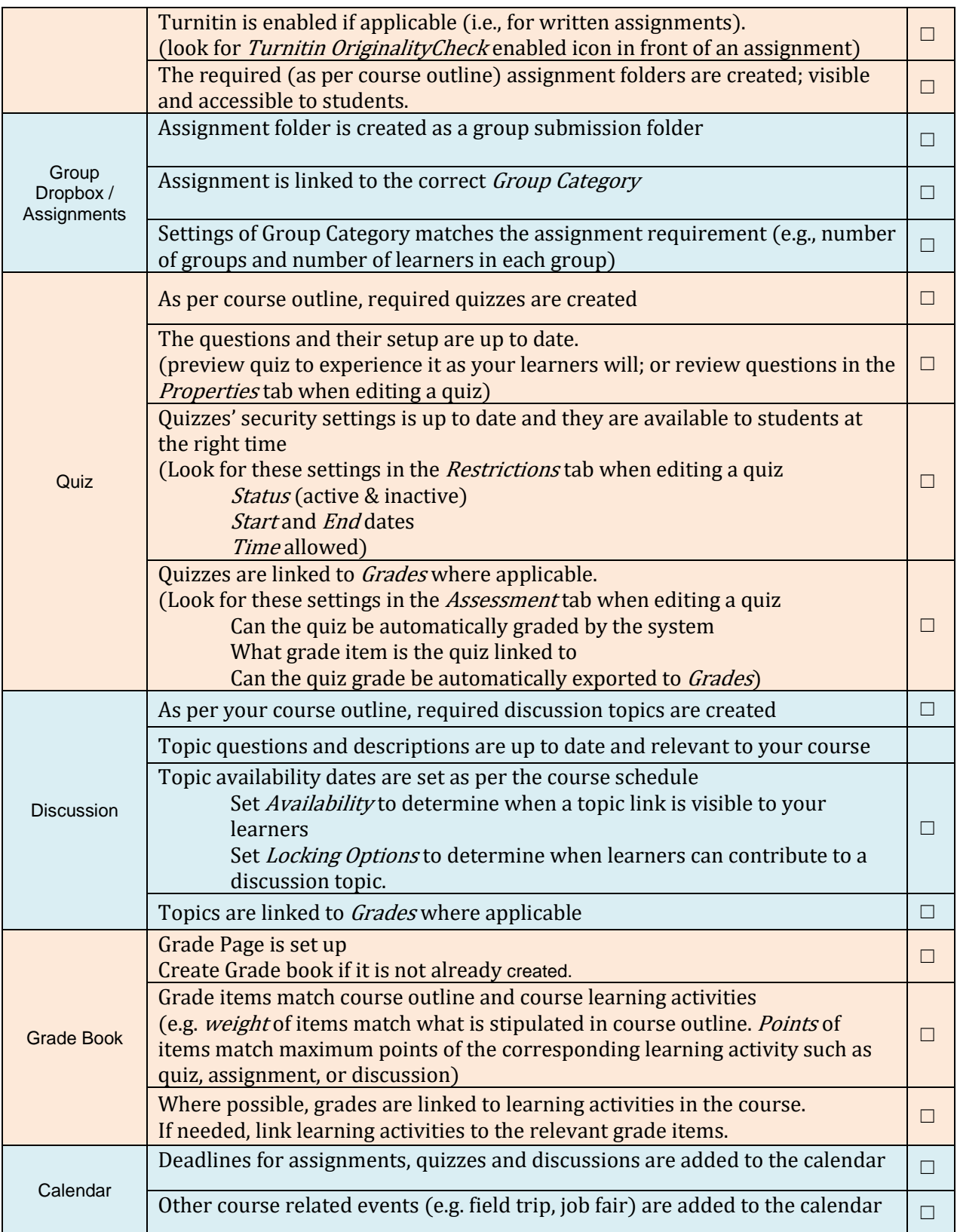

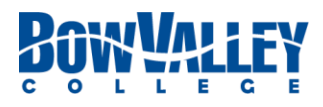